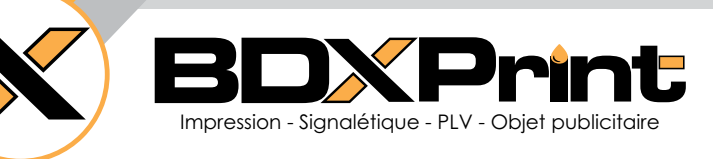

L'essentiel à retenir pour une impression de qualité

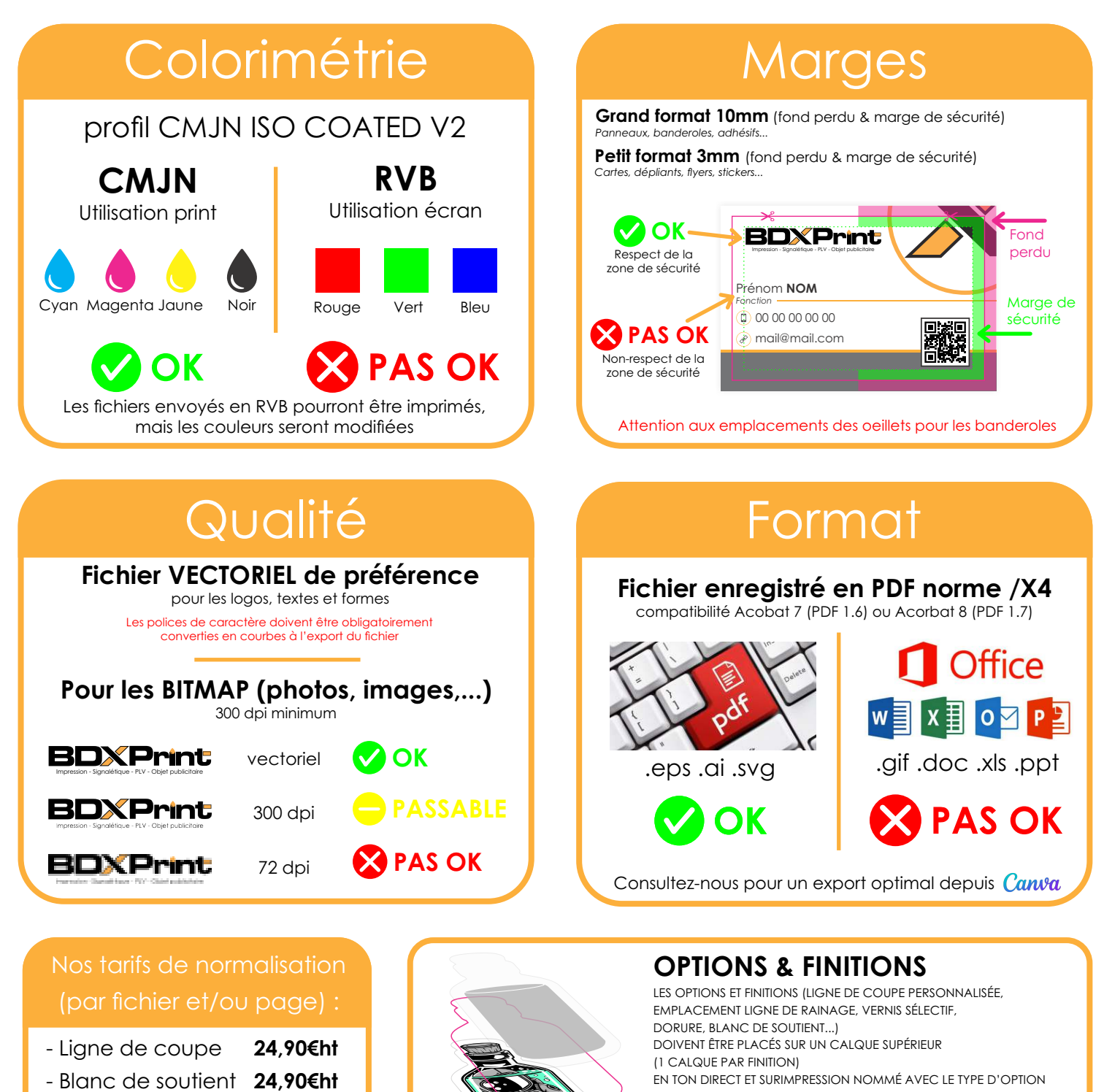

EN TON DIRECT ET SURIMPRESSION NOMMÉ AVEC LE TYPE D'OPTION **Calque
2**

**Calque
1** Visuel
CMJN Découpe **Calque
3** Option/finition

**AUCUN MASQUE D'ECRETAGE - AUCUN TON DIRECT SUR LE CALQUE QUADRI -AUCUN REPÈRE AUCUNE HIRONDELLE - AUCUNE GAMME DE COULEUR - AUCUNE INFORMATION SUR AUCUN CALQUE** 

## Téléchargez **ICI** notre bibliothèque de ton direct

‑
Finition

‑
Format ‑
Complète

‑
Colorimétrie

**24,90€ht 9,90€ht 9,90€ht 49,00€ht**